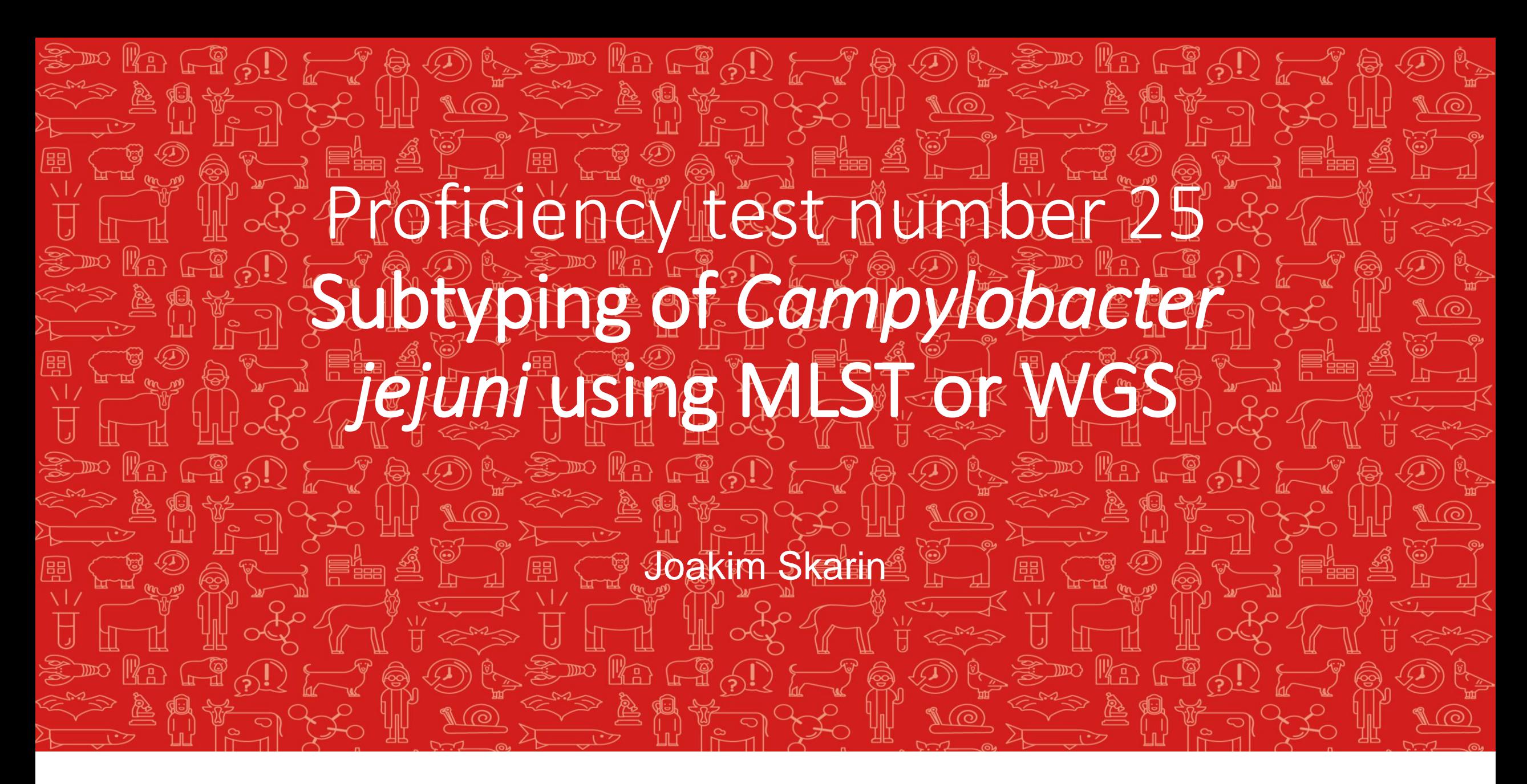

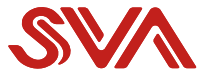

# **Outline**

- **Definitions and MLST**
- **Introduction and scenario**
- **Contents and procedure PT25**
- **Results, Sanger**
- **A typical WGS workflow**
- **Questback answers, WGS**
- **Results, WGS**
- **Cluster analysis results and discussion**

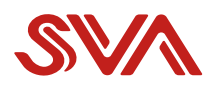

# **Definitions**

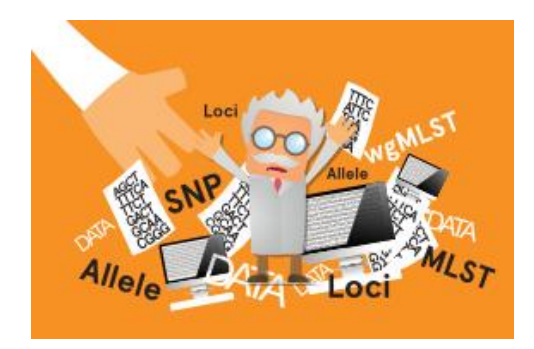

- **Loci:** Loci are regions of the genome that are identified by similarity to a known sequence. It can be nucleotide or peptide sequences. They are often complete coding sequences (genes) but may represent gene fragments (such as used in MLST).
- **Allele:** Alleles are instances of loci. Every unique sequence (either DNA or peptide depending on the locus), is defined as a new allele and they are given an allele identifier in a sequence definition database. Allele identifiers are allocated in the order of discovery.

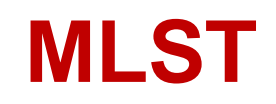

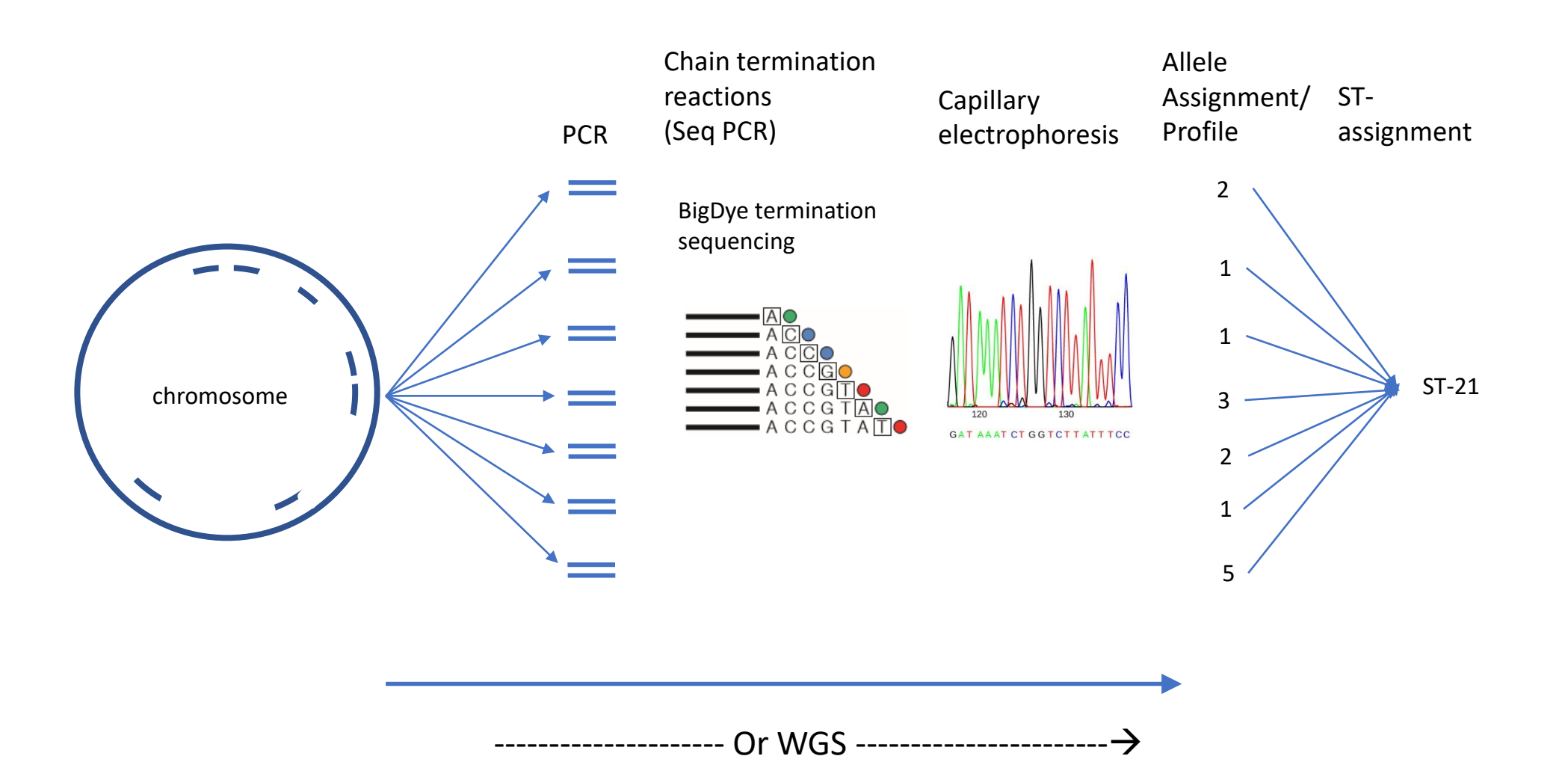

## **From DNA to Sequence Type (ST)**

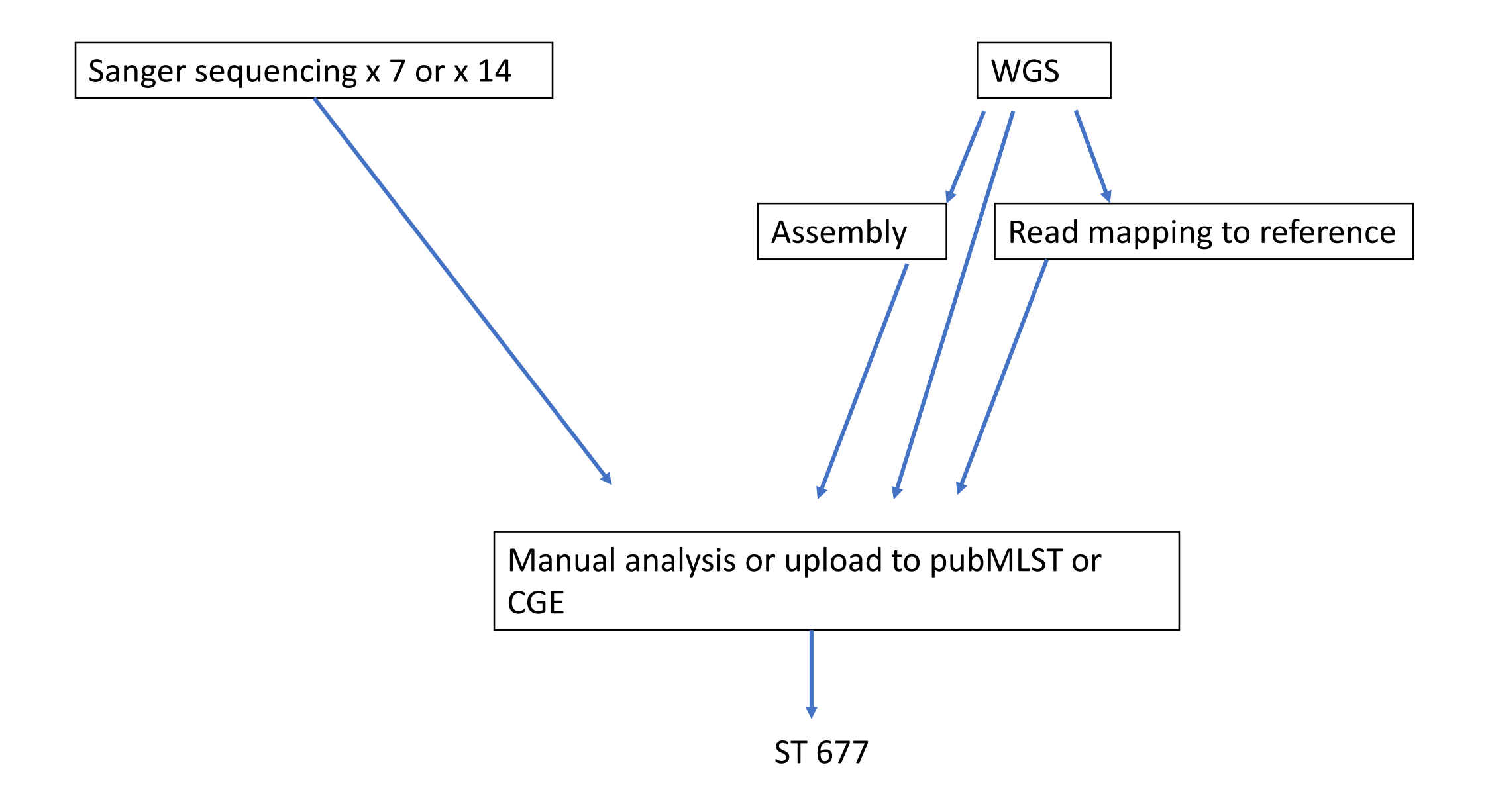

## **Introduction and scenario – PT25**

#### **Pilot-PT**

**Eight** samples of extracted DNA from *Campylobacter jejuni*.

The aim of the PT was to determine the Sequence Type (ST) of the samples using either Sanger-based Multi Locus Sequence Typing (MLST) or Whole Genome Sequencing (WGS).

Participants using WGS could optionally also perform a cluster analysis (e.g., cgMLST or SNP-typing) to determine which samples cluster together.

### **Scenario**:

- Several cases of campylobacteriosis have been reported from patients who have consumed raw milk purchased from the same vending machine.
- Upon analysis of the milk, 2 *Campylobacter jejuni* isolates are isolated.
- There are 3 different farms that deliver milk to the vending machine.
- Milk filters are collected from the different farms and 6 *C. jejuni* isolates are obtained altogether from farms A, B and C.
- An investigation is launched to establish molecular epidemiological links to the source of the *C. jejuni* in the sold milk.

Questions to be answered by the laboratory (Question 2 is optional and only for participants using WGS):

- 1. Which Sequence Types (STs) do the 8 isolates belong to?
- 2. Does any of the isolates from the milk filters sampled at the farms match any of the isolates in the milk from the vending machine (PT25-1 and PT25-2)? (This question will not be scored)

#### **Contents and procedure PT25**

- DNA extracted using Qiagen EZ1 Advanced.
- Concentrations measured using Qubit 2.0
- One large stock per isolate  $(> 1 \text{ ml})$  of  $> 20 \text{ ng/µl}$ .
- Stabilized using DNAstable<sup>®</sup> Plus (Biomatrica)
- PT25 sent together with PT23 and PT24
- QC sequenced after extraction, when leaving SVA and at deadline of PT
- Deadline June 10<sup>th</sup> to answer Questback survey on methods and results
	- library kits, sequencing machine, read-lengths etc.
	- DNA-concentrations measured, assembly or not, SNP or MLST etc.
	- Results ST and clustering results
- Onehub cloud service, one workspace per participating lab, no cost per uploader
	- FASTQ
	- FASTA (if assembly)
	- Supporting images (trees)

### **Participation in PT25**

- 25 signed up for the PT (5 Sanger and 20 WGS)
- 19 WGS labs submitted results
	- 1 lab was 1 day late included here but not in PT-report
- 3 Sanger labs submitted results

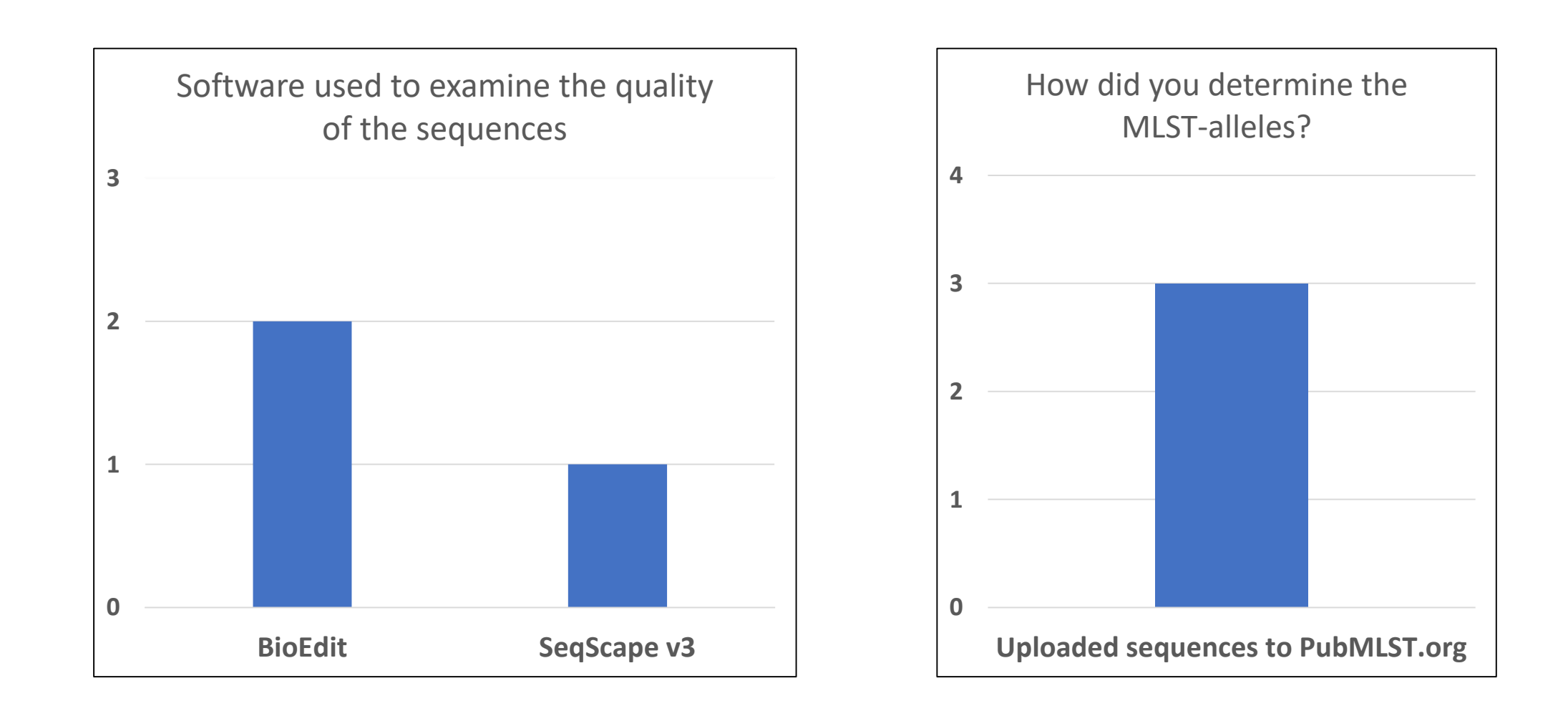

#### **Results, Sanger**

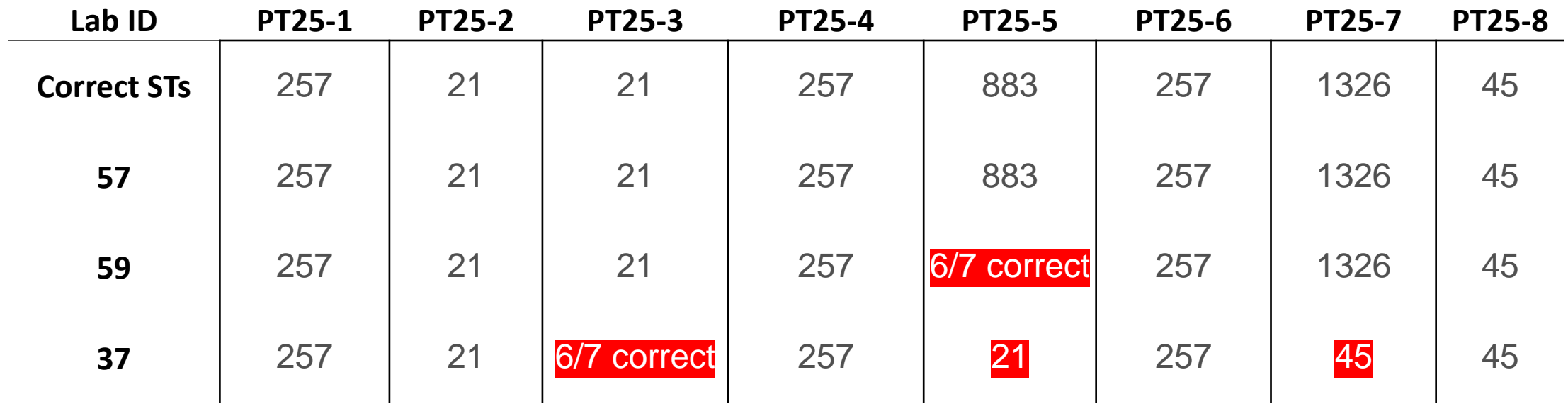

1 / 3 labs – 8 STs determined correctly

# **A typical WGS workflow**

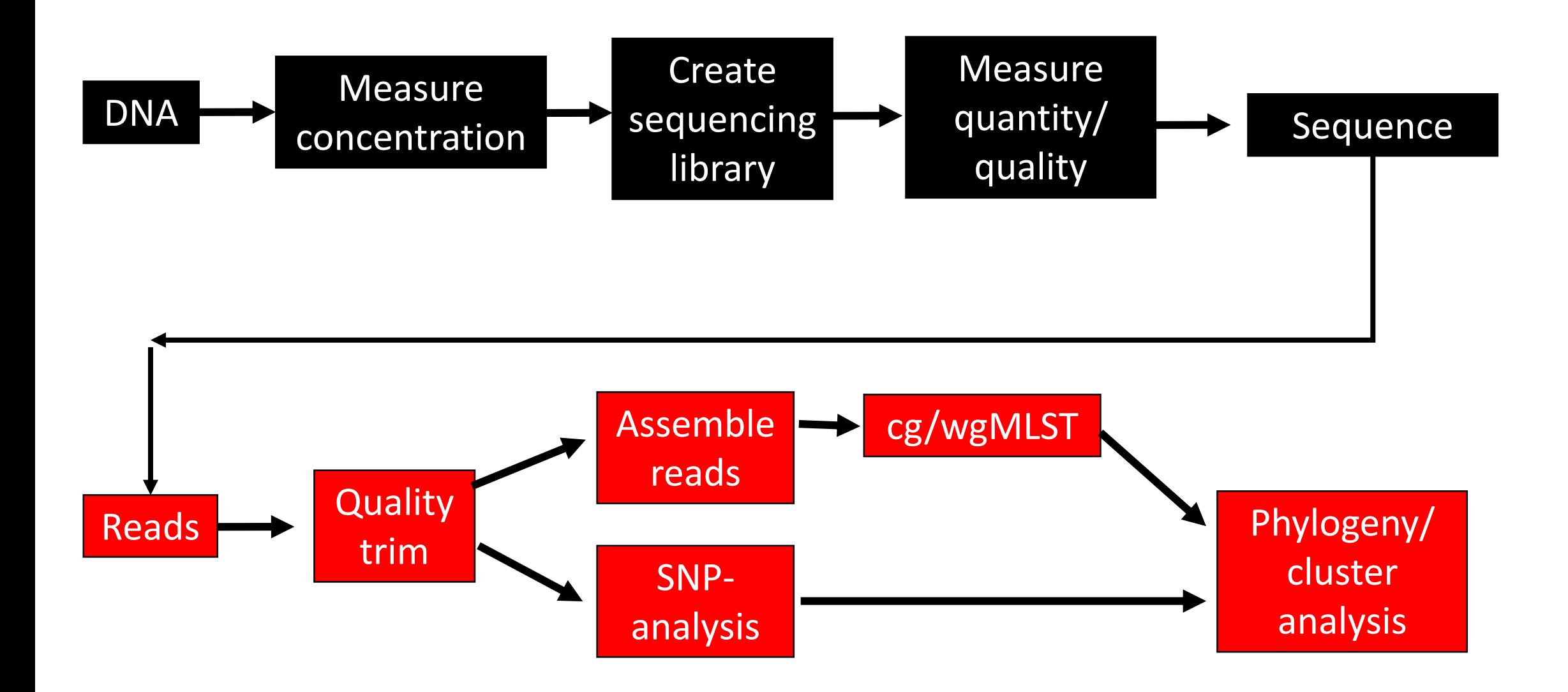

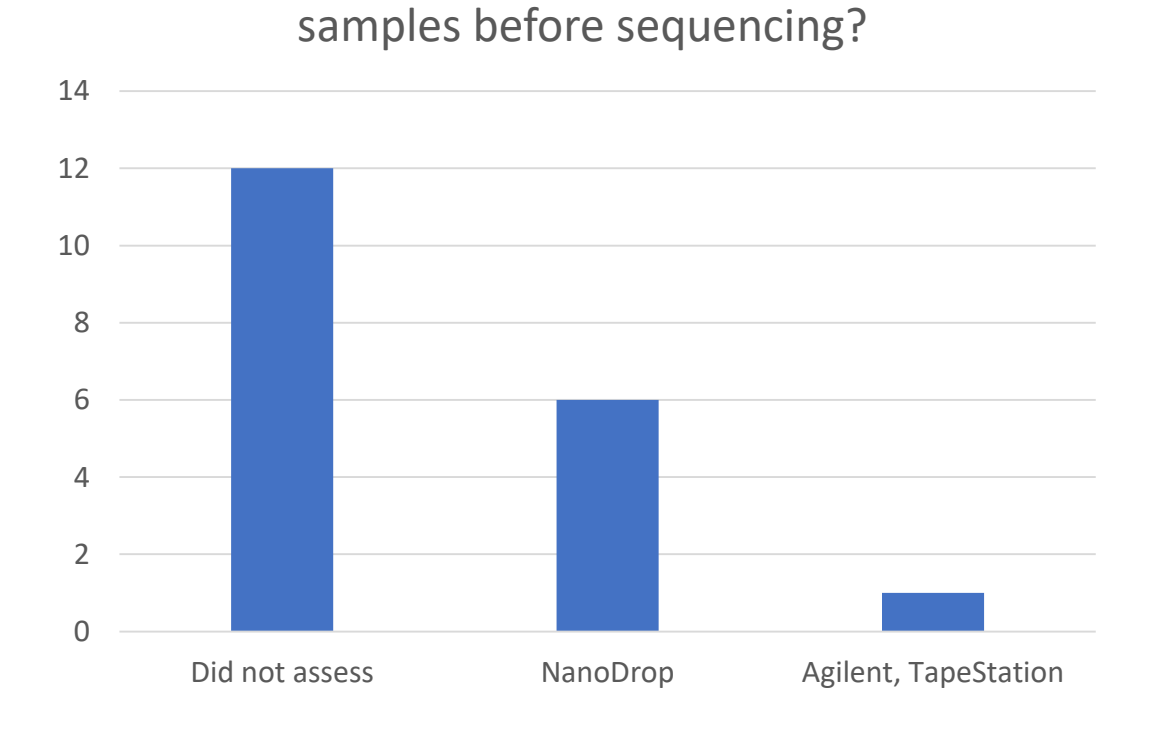

How did you assess the quality of the

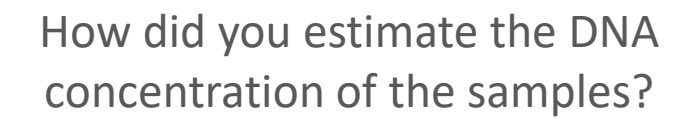

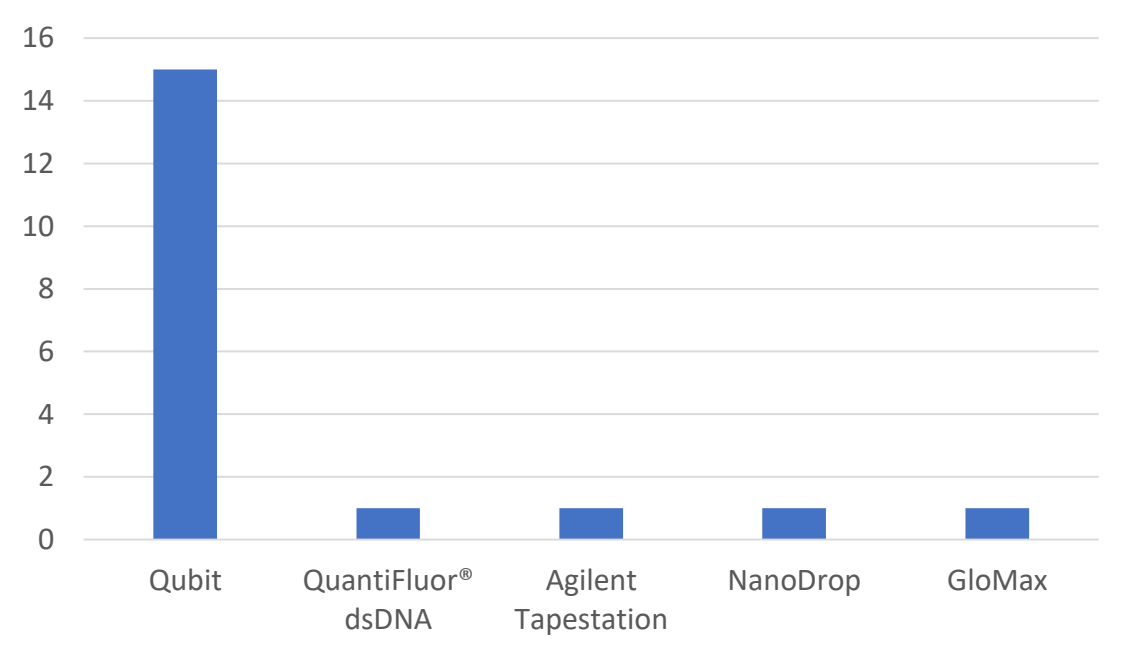

#### **DNA Concentration Measurements**

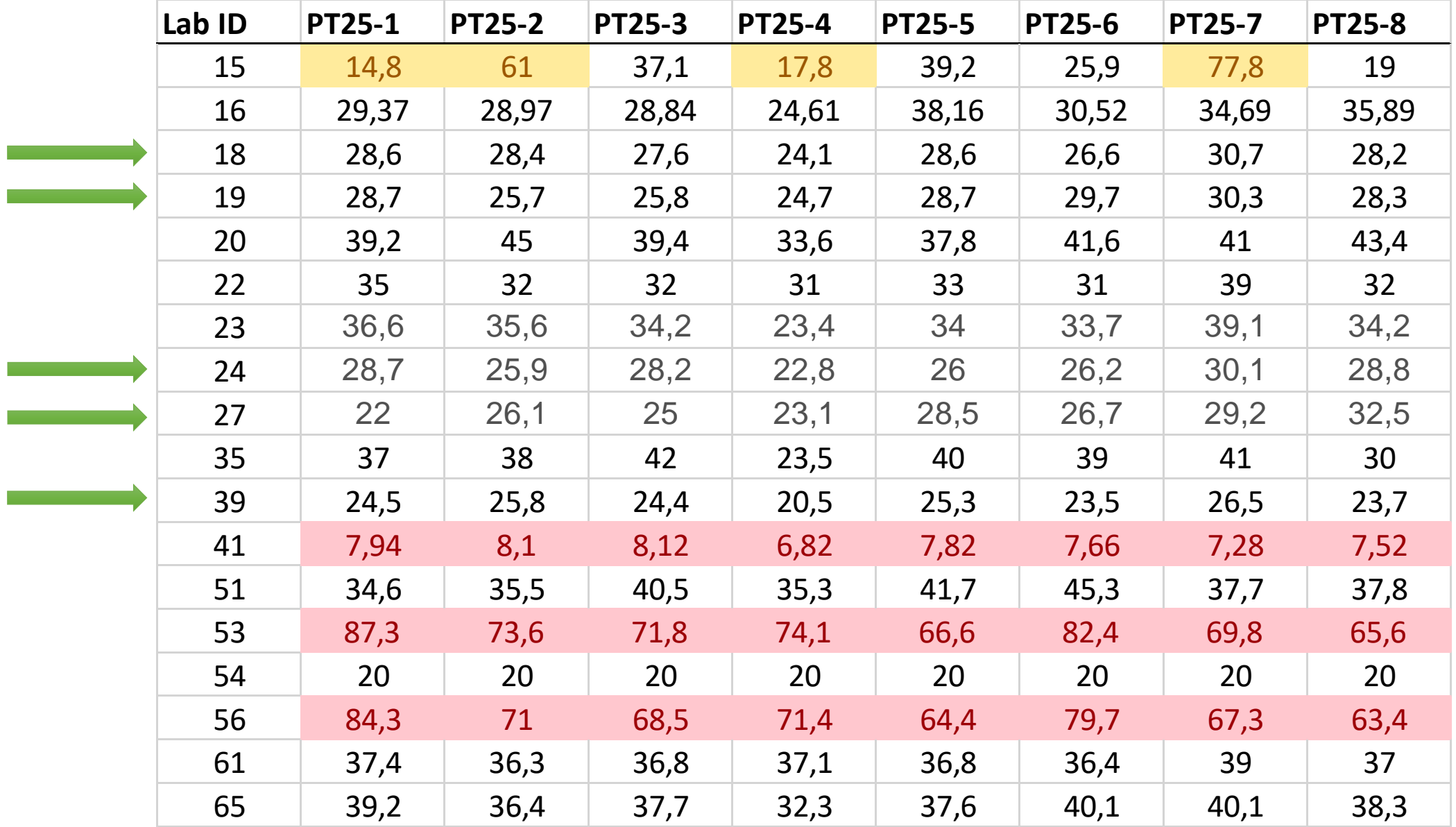

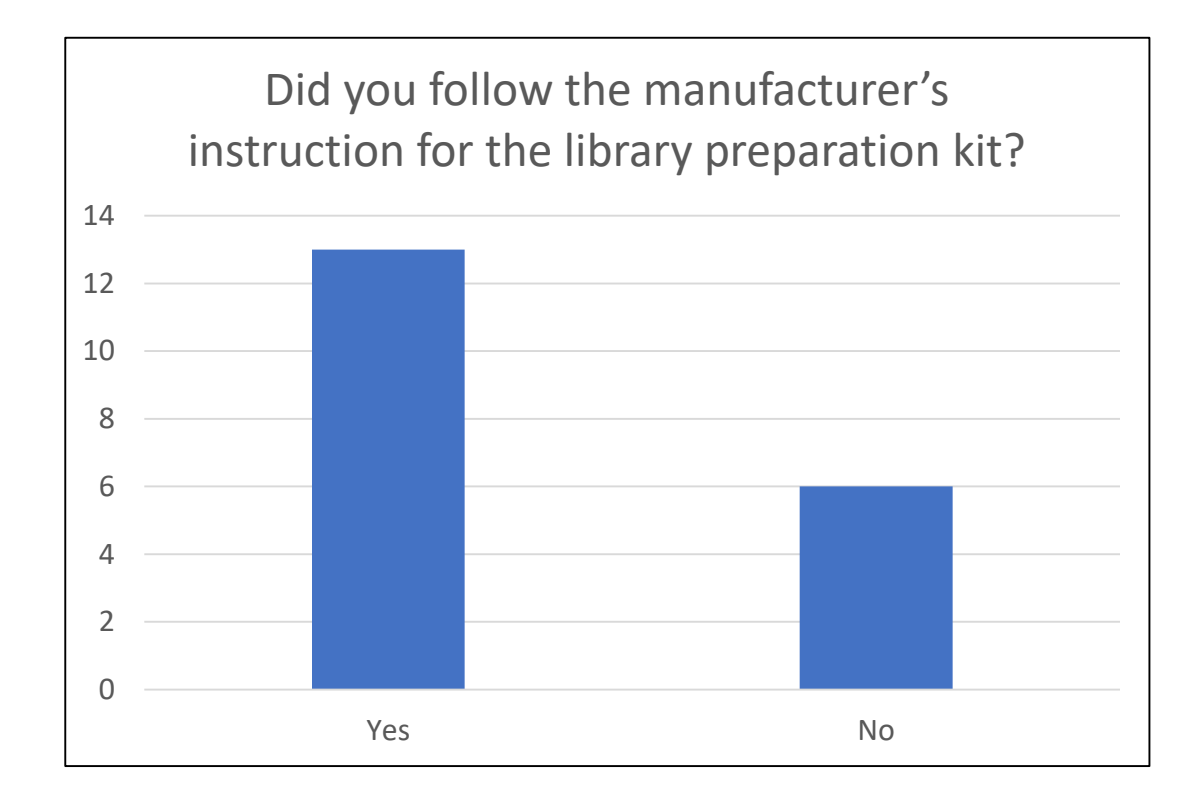

- 2 labs  $-50\%$  of volumes
- $lab 40%$  of volumes
- 1 lab 20% of volumes
- 1 lab  $-$  13 instead of 15  $\mu$ l of NPM
- 1 lab changes to PCR-program

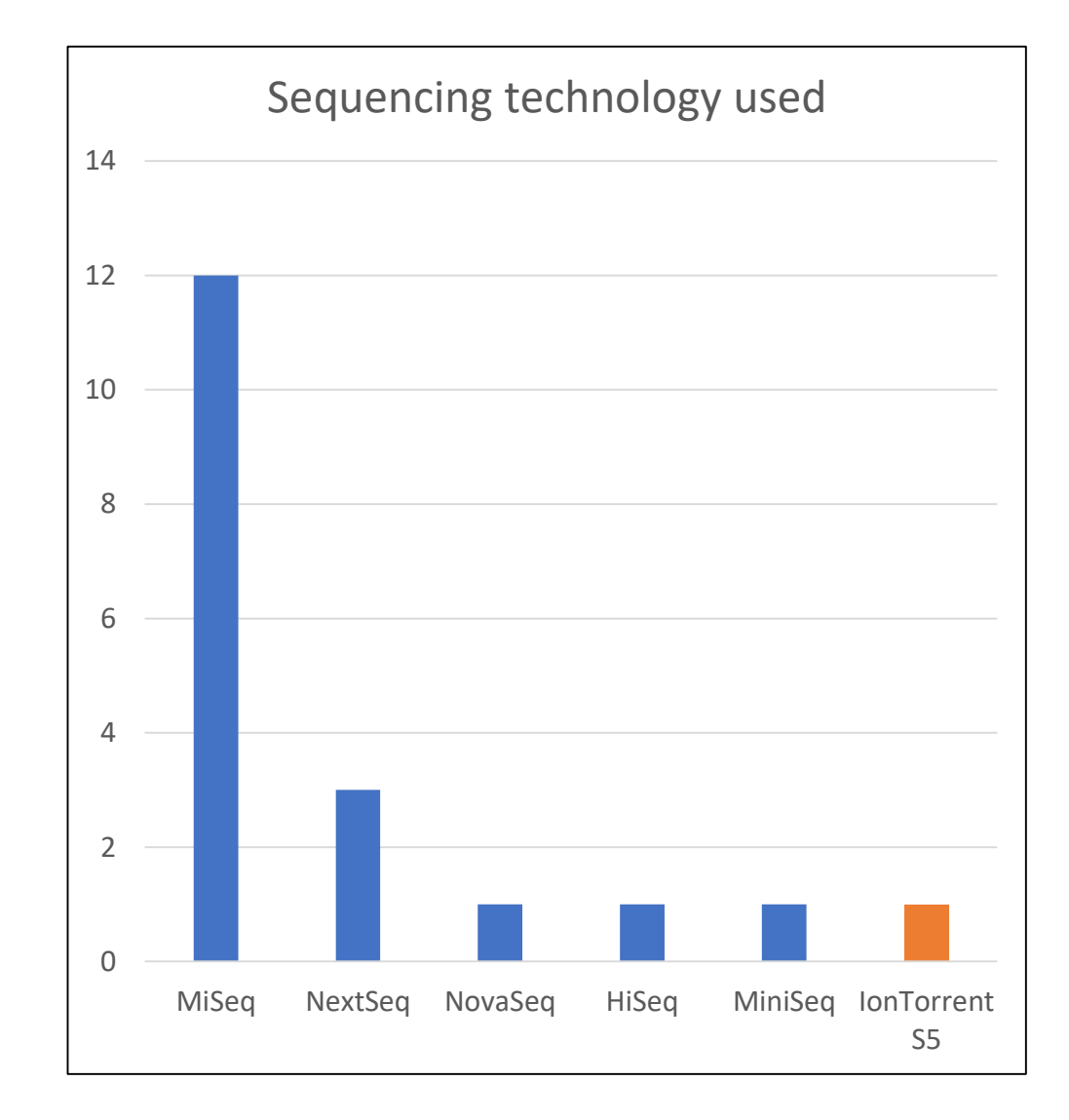

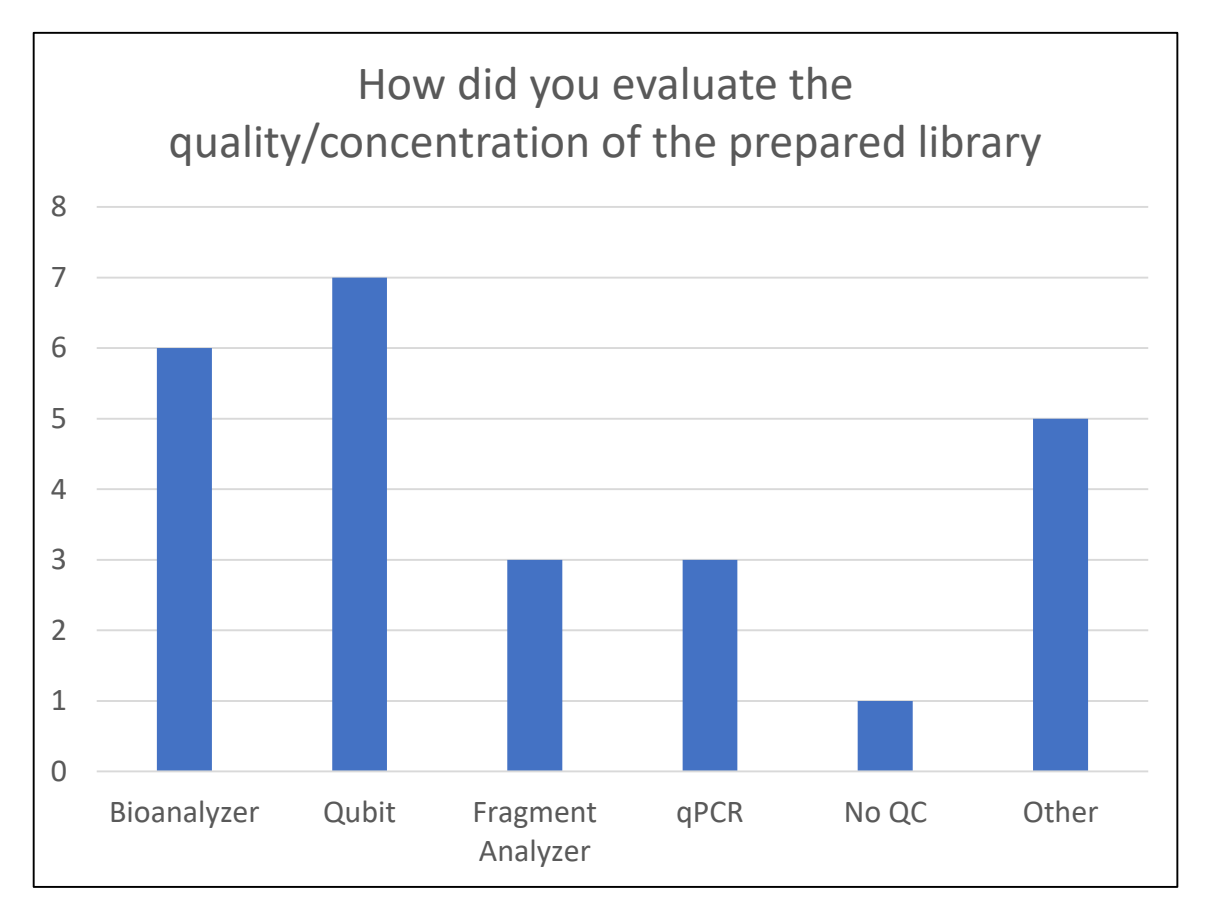

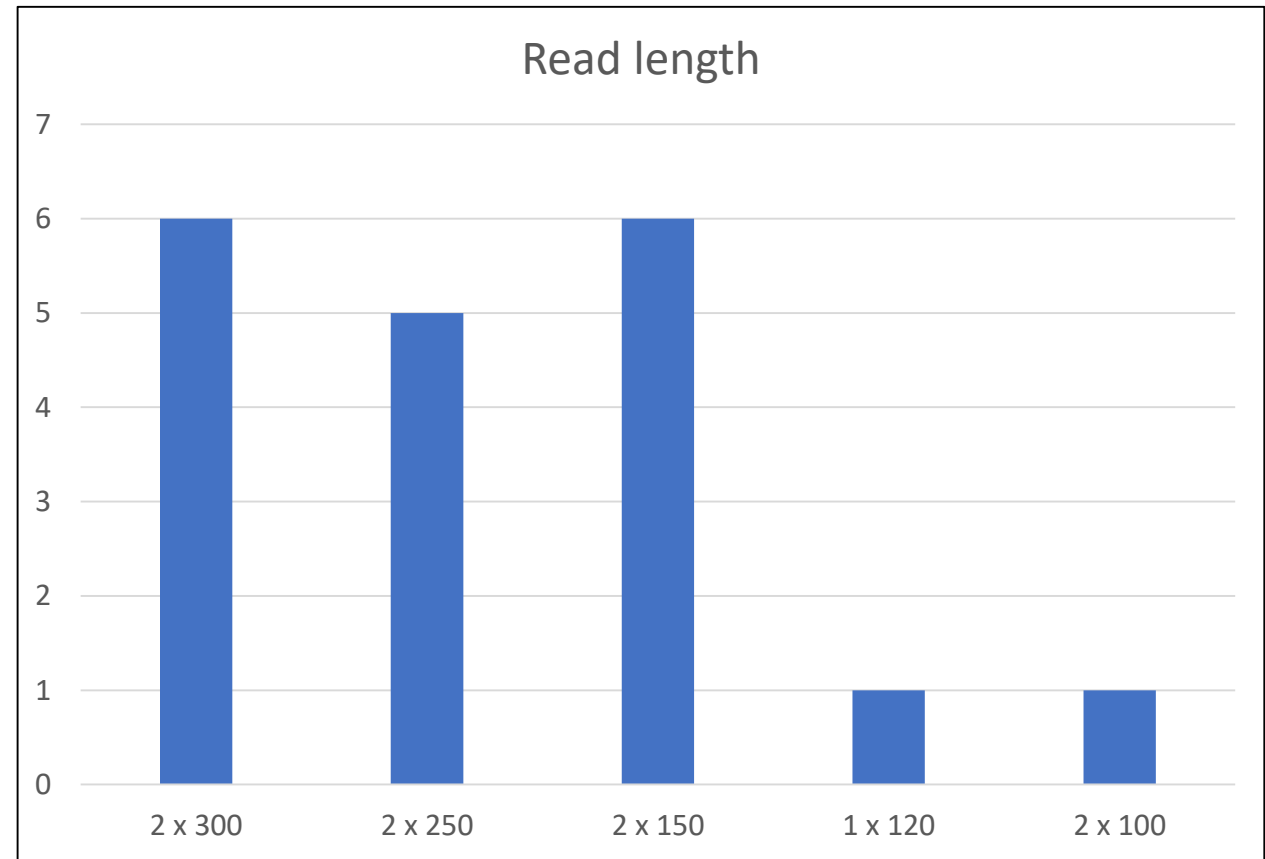

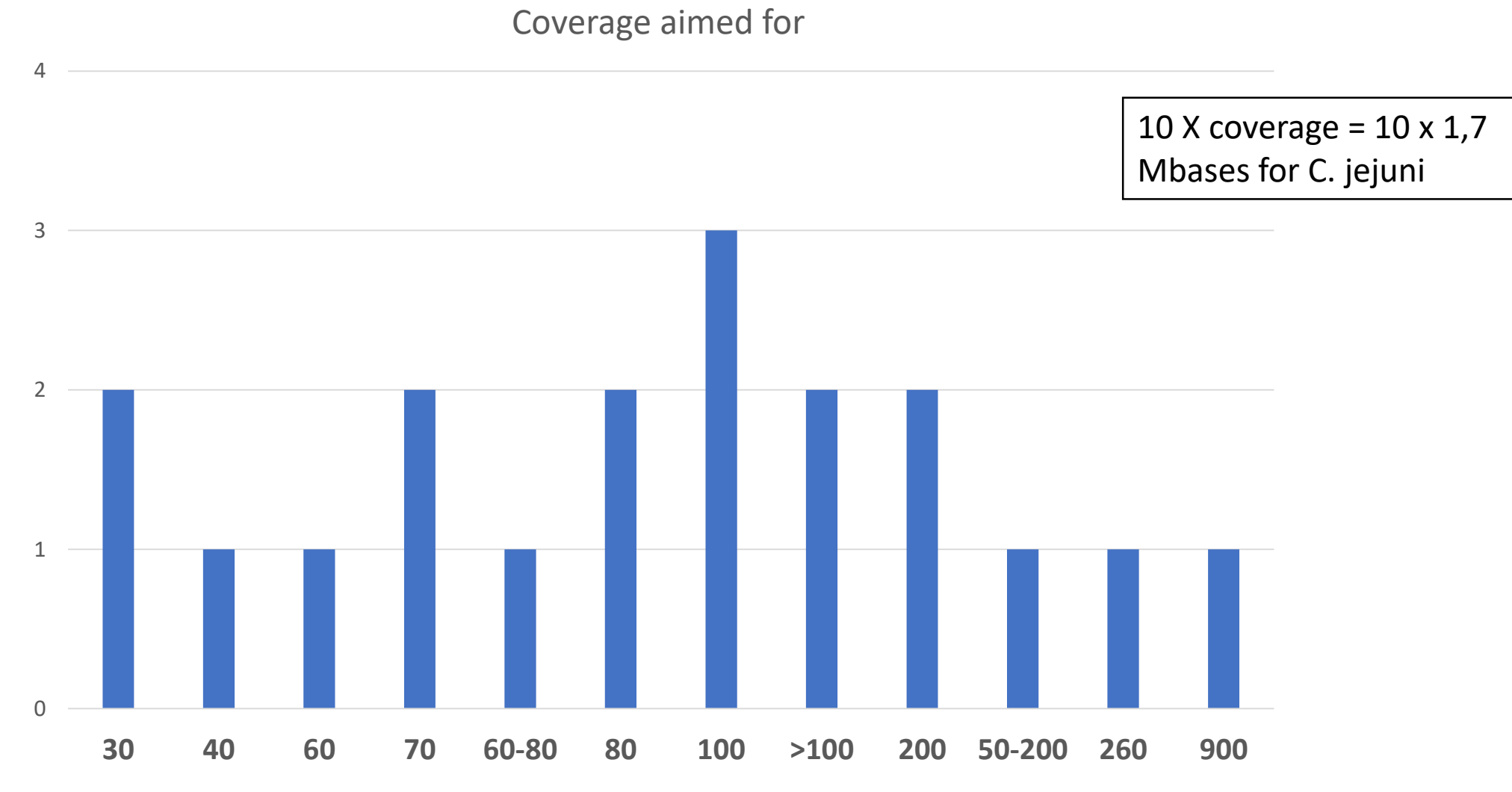

Coverage aimed for

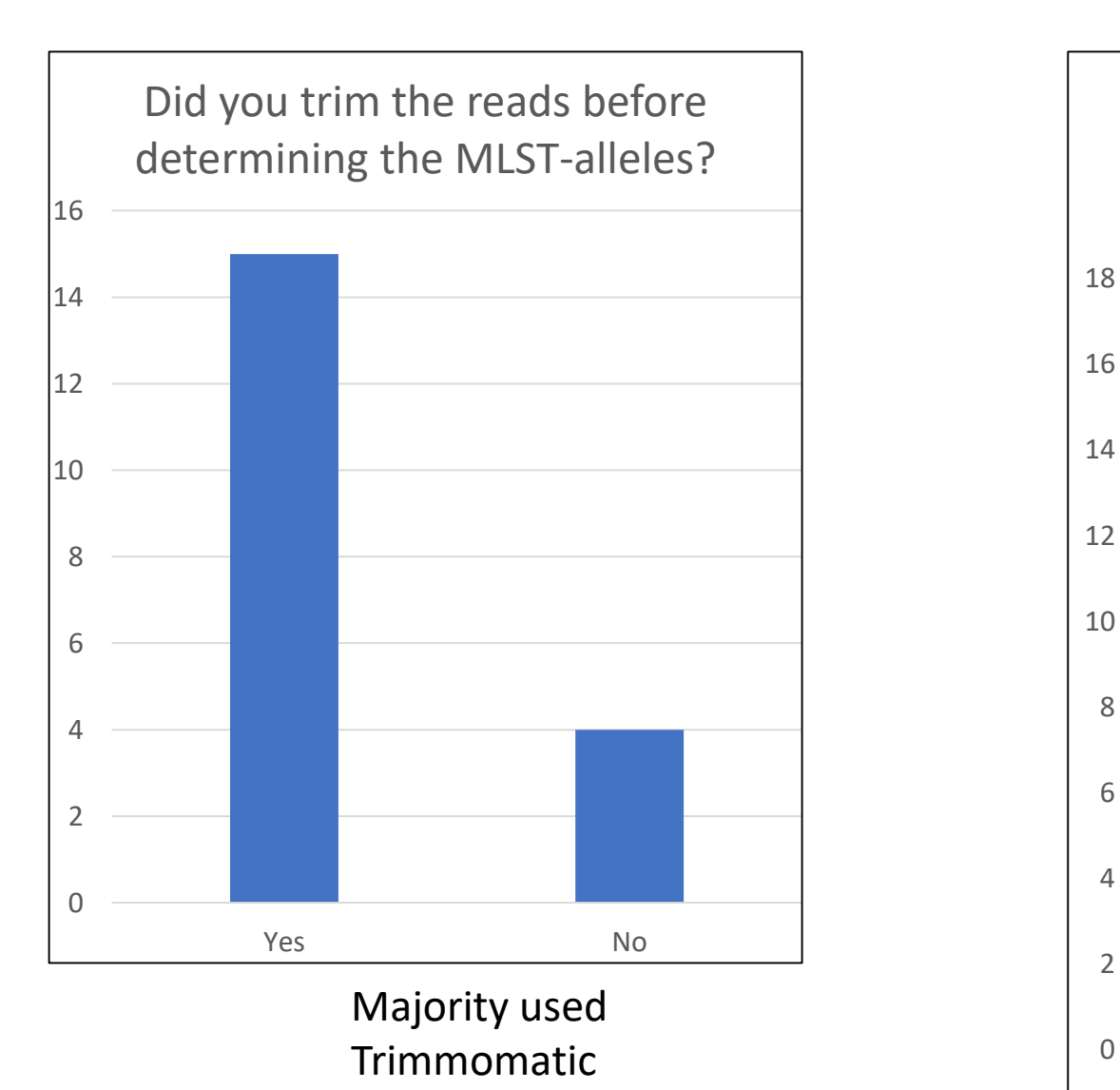

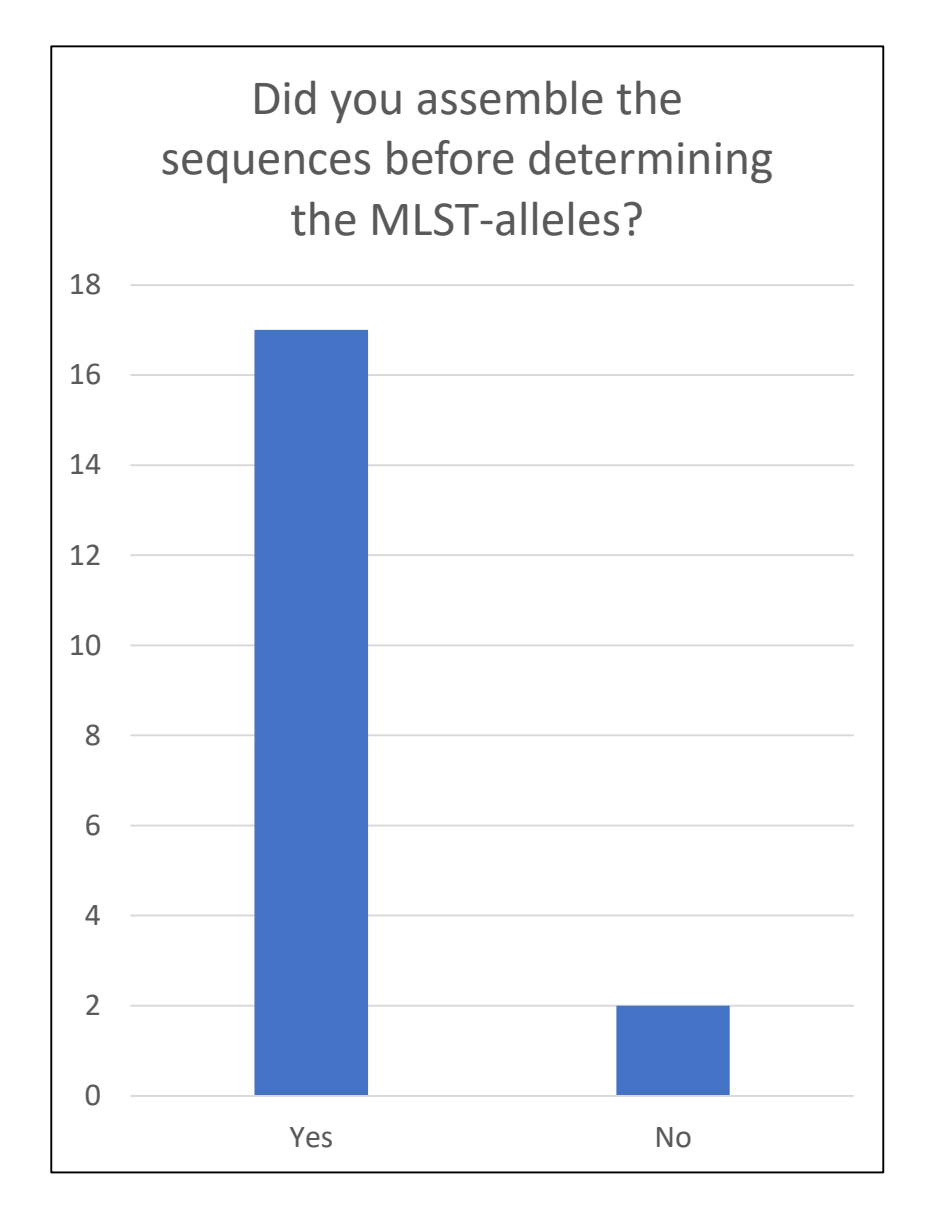

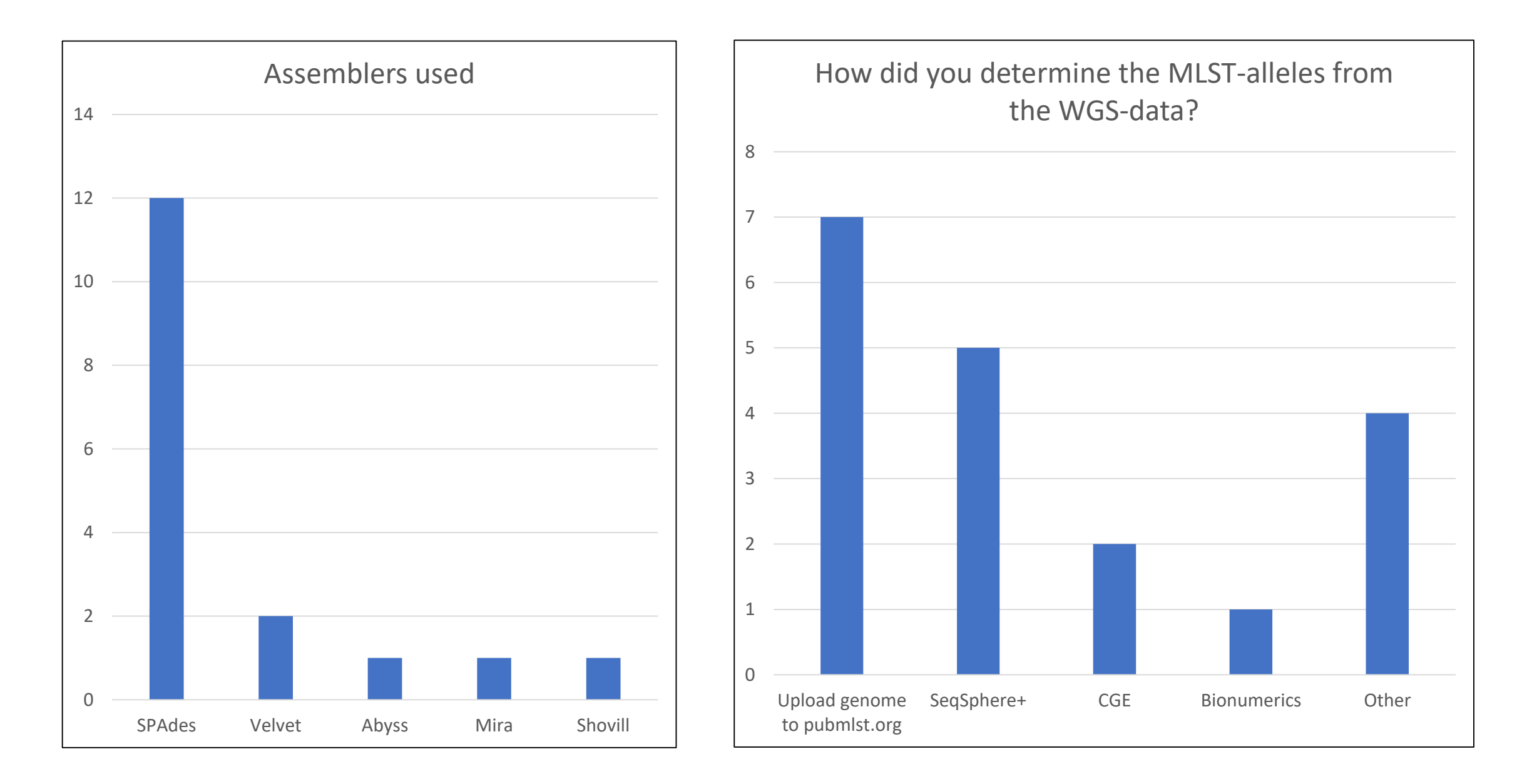

## **RESULTS, WGS**

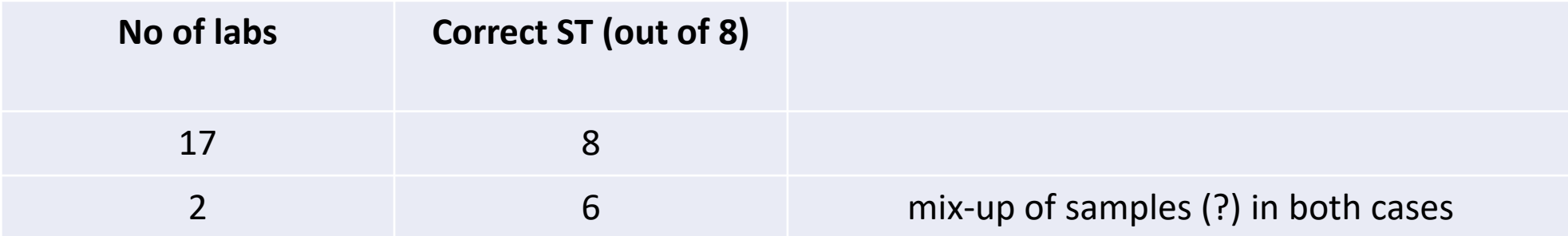

NB! The IonTorrent S5 lab had to complement their data with Sanger on the *tkt* gene due to homopolymeric regions

We analysed the assemblies sent in by the 2 labs and the correct STs could be determined from them.

This means that all WGS labs sent in data that gave the correct ST (except IonTorrent) Human error seems to be the cause - operators must have mixed up samples at reporting or analysis.

# **OPTIONAL CLUSTER ANALYSIS, WGS**

#### **cg/wgMLST**

Instead of 7 genes – uses the entire core or whole genome.

Optimal for surveillance

#### **SNP**

Analyse individual single nucleotide polymorphisms.

The highest level of resolution.

17/19 labs performed cluster analysis

Participants were asked to upload raw sequence data, assembled data and images that supports the cluster analysis interpretations.

We have analysed the data using wgMLST to visualise and evaluate the results.

- Proposed method for comparing isolates across countries (Nadon et al. 2017)
- Majority of labs have used MLST approach
- SNP-comparisons might be performed for the report/paper

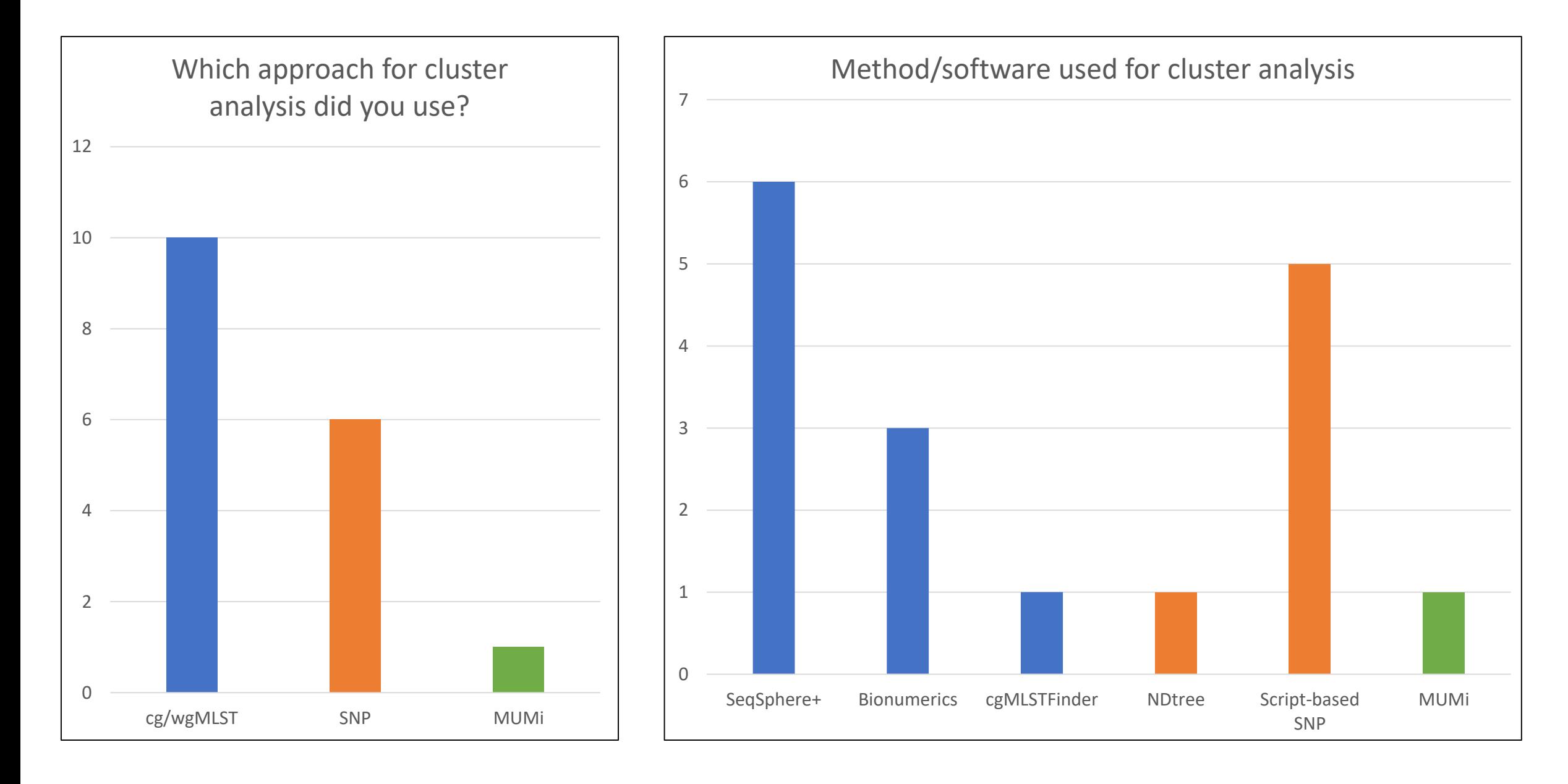

#### **Selection of strains for PT25**

- Isolates chosen from previous outbreaks and surveillance not reference strains
- Samples had to be very diverse to make ST-determination interesting which means that the clusters do not contain many samples.
- Intention was to have two clusters One simple (same DNA) and one with a more difficult interpretation.

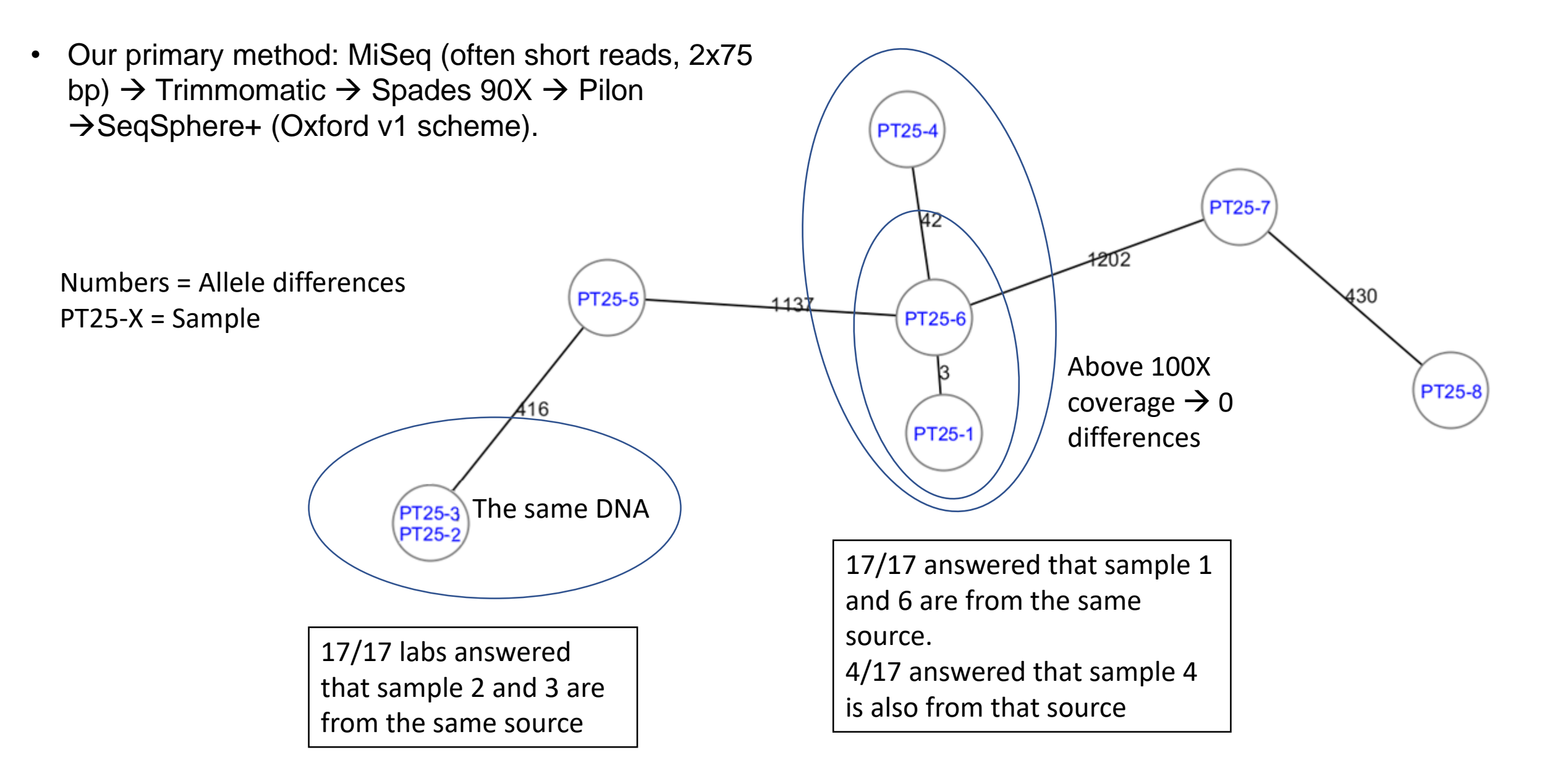

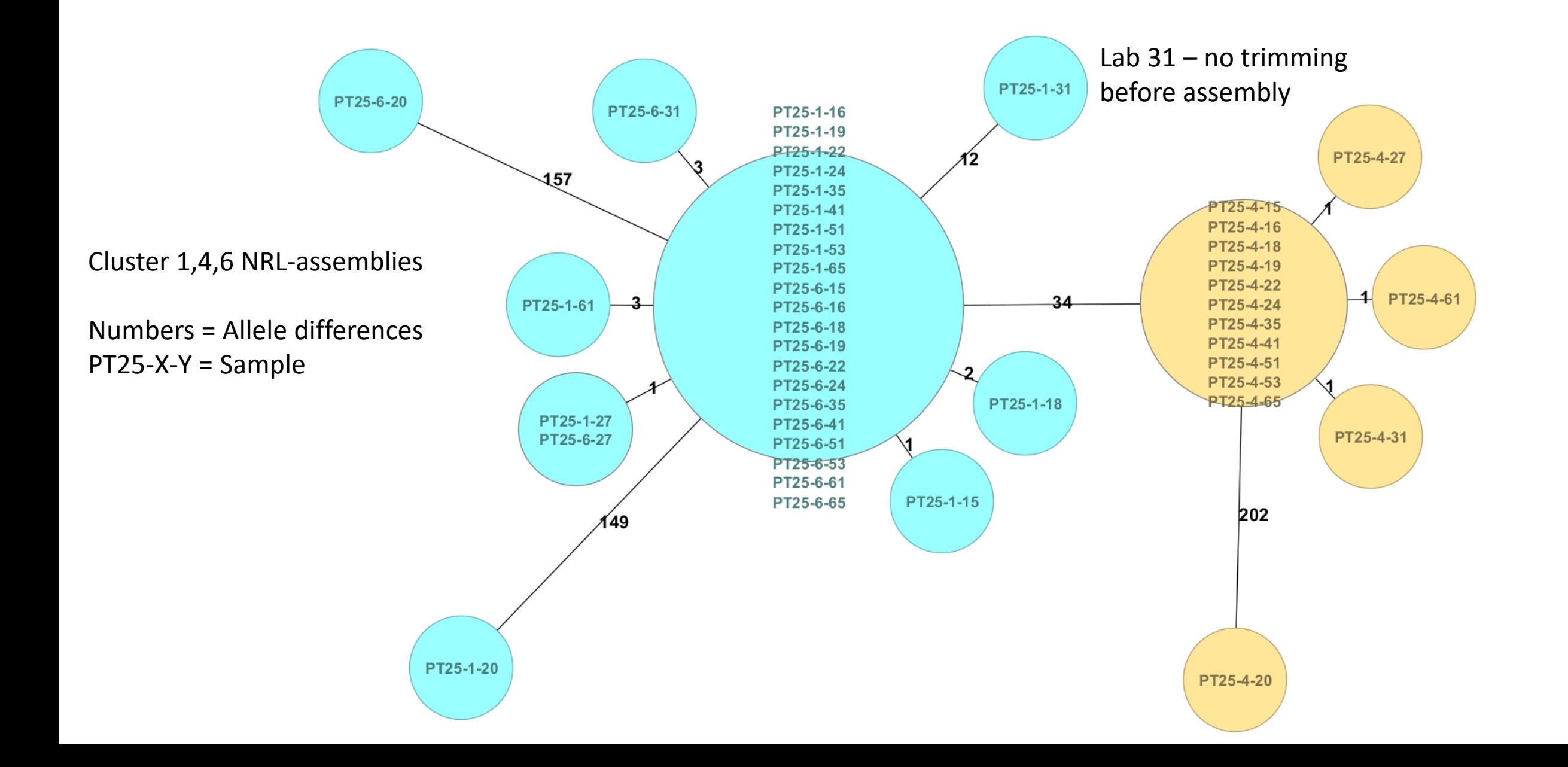

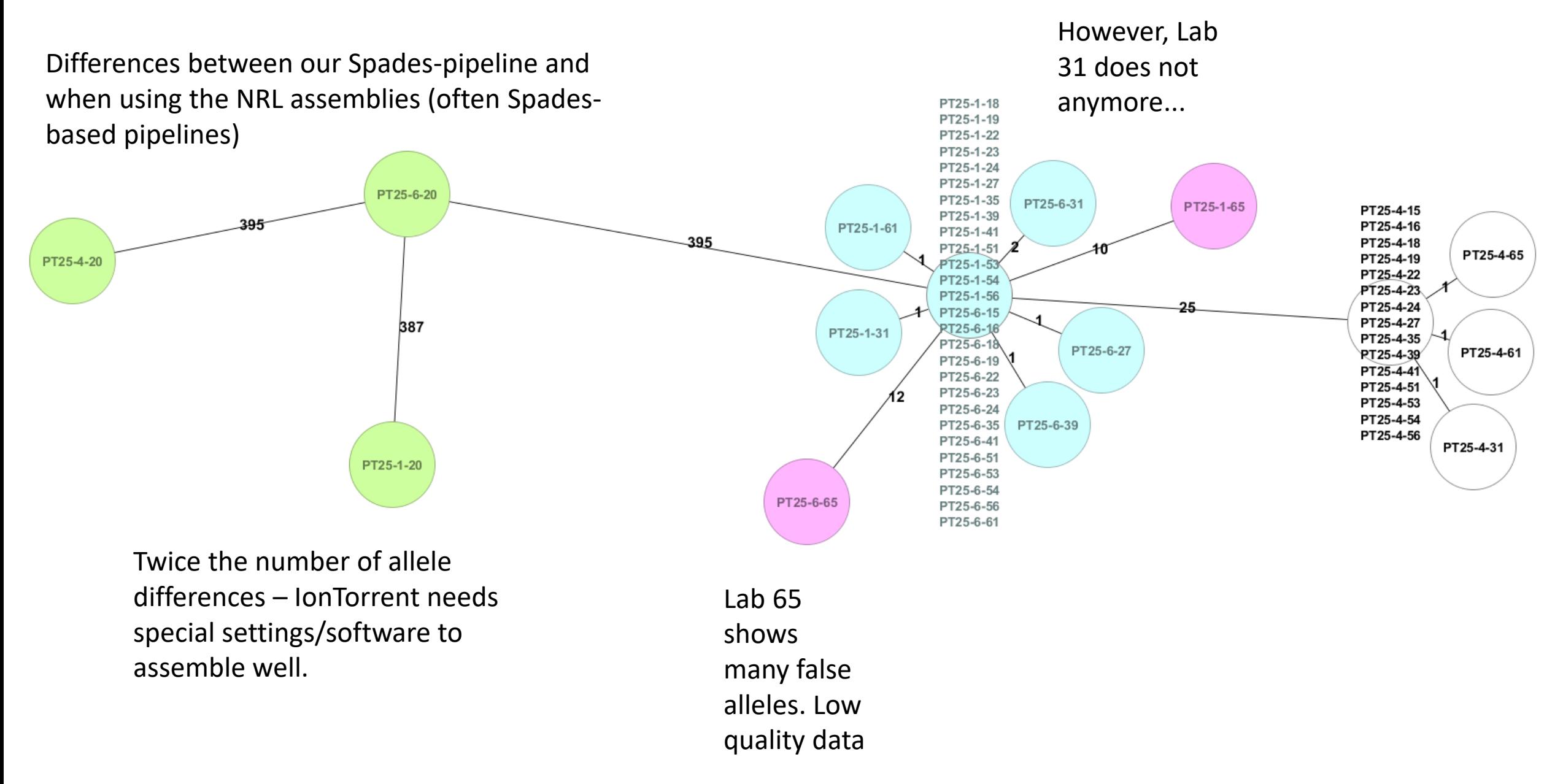

Difference in using only core compared to core + accessory 1270 PT25-7 PT25-8 Cluster 1 PT25-1 **PT25-6** MRC-19-EQAS-PT25-1 Cluster<sub>2</sub> **PT25-4** 1283 543 Cluster 2 MRC-19-EQAS-PT25-7 PT25-2<br>PT25-3 487 PT25-5 MRC-19-EQAS-PT25-8

Task Templates: C. jejuni/coli cgMLST v1.3, C. jejuni/coli MLST v1.1 C. jejuni/coli cgMLST Complex Type / Cluster-Alert distance: 13 Comparison Table Retrieval: Campylobacter [unstored] Comparison Table created: 24-May-2019 09:53 (v5.0.0 (2018-04)) Ridom SeqSphere+ MST for 8 Samples based on 644 columns, pairwise ignoring missing values Distance based on columns from C. jejuni/coli cgMLST:cgMLST (637), C. jejuni/coli MLST (7) For citing correctly in publications the tools used for this analysis see menu Help | Citations. Cluster distance threshold: 13

Task Templates: C. jejuni/coli cgMLST v1.3, C. jejuni/coli MLST v1.1, C. jejuni/coli Accessory v1.2, C. jejuni/coli flaA C. jejuni/coli cgMLST Complex Type / Cluster-Alert distance: 13 Comparison Table Retrieval: Campylobacter [unstored] Projects: Campylobacter (Campylobacter jejuni/coli) Comparison Table created: 15.04.2019 15:10 (v5.1.0 (2018-06)) Ridom SegSphere+ MST for 8 Samples based on 1595 columns, pairwise ignoring missing values Distance based on columns from C. jejuni/coli cgMLST:cgMLST (637), C. jejuni/coli Accessory (958) For citing correctly in publications the tools used for this analysis see menu Help | Citations Cluster distance threshold: 13

 $MRC-19-EQAS$ 

MRC-19-EQAS-PT25-6

### **What happens in cgMLST with lower coverage?**

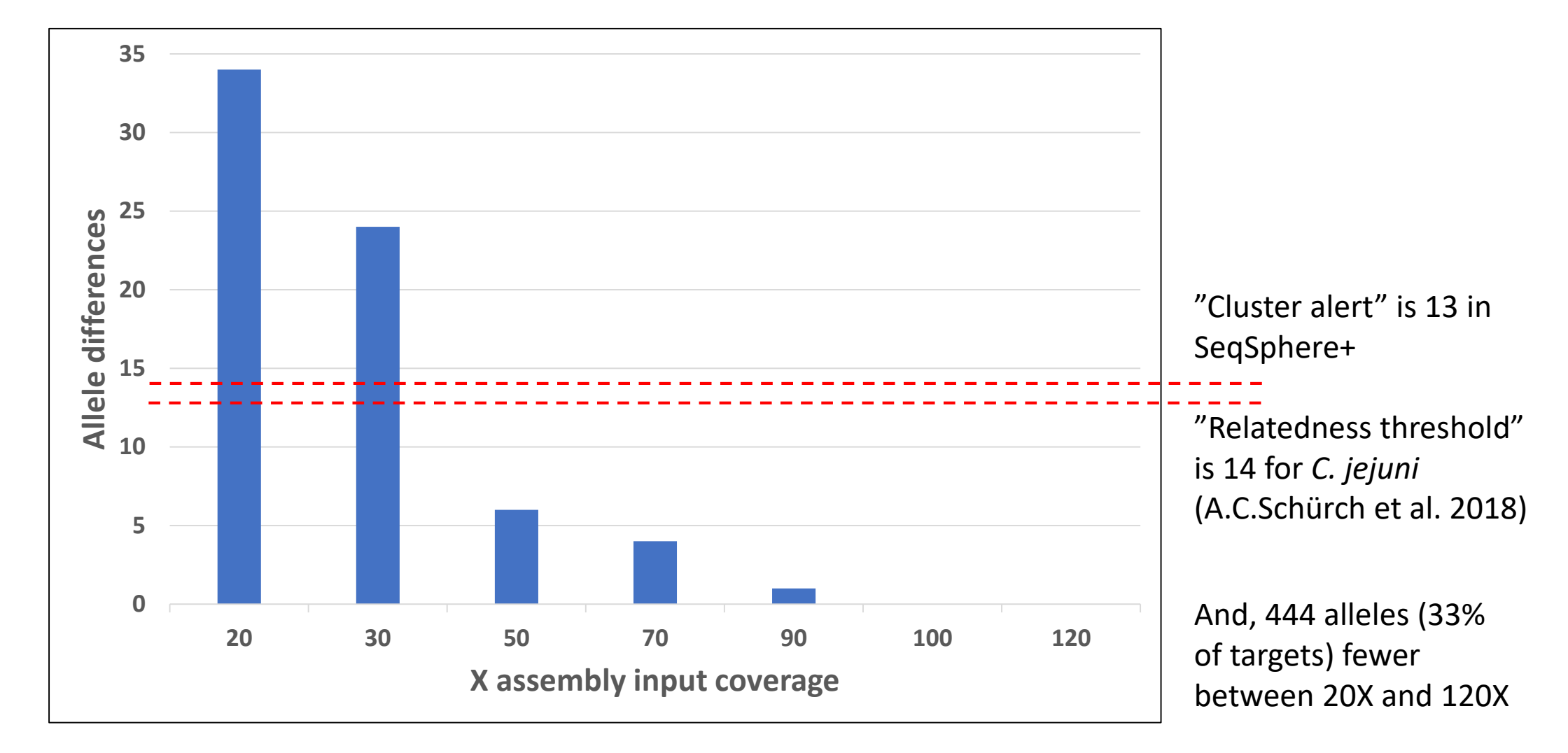

However nr 1: Strain dependant

Samples 1 and 6

However nr 2: this adverse effect can be minimised using only high-quality reads. MiniSeq 34X – 50X, 2 x 150 bp > no such effect

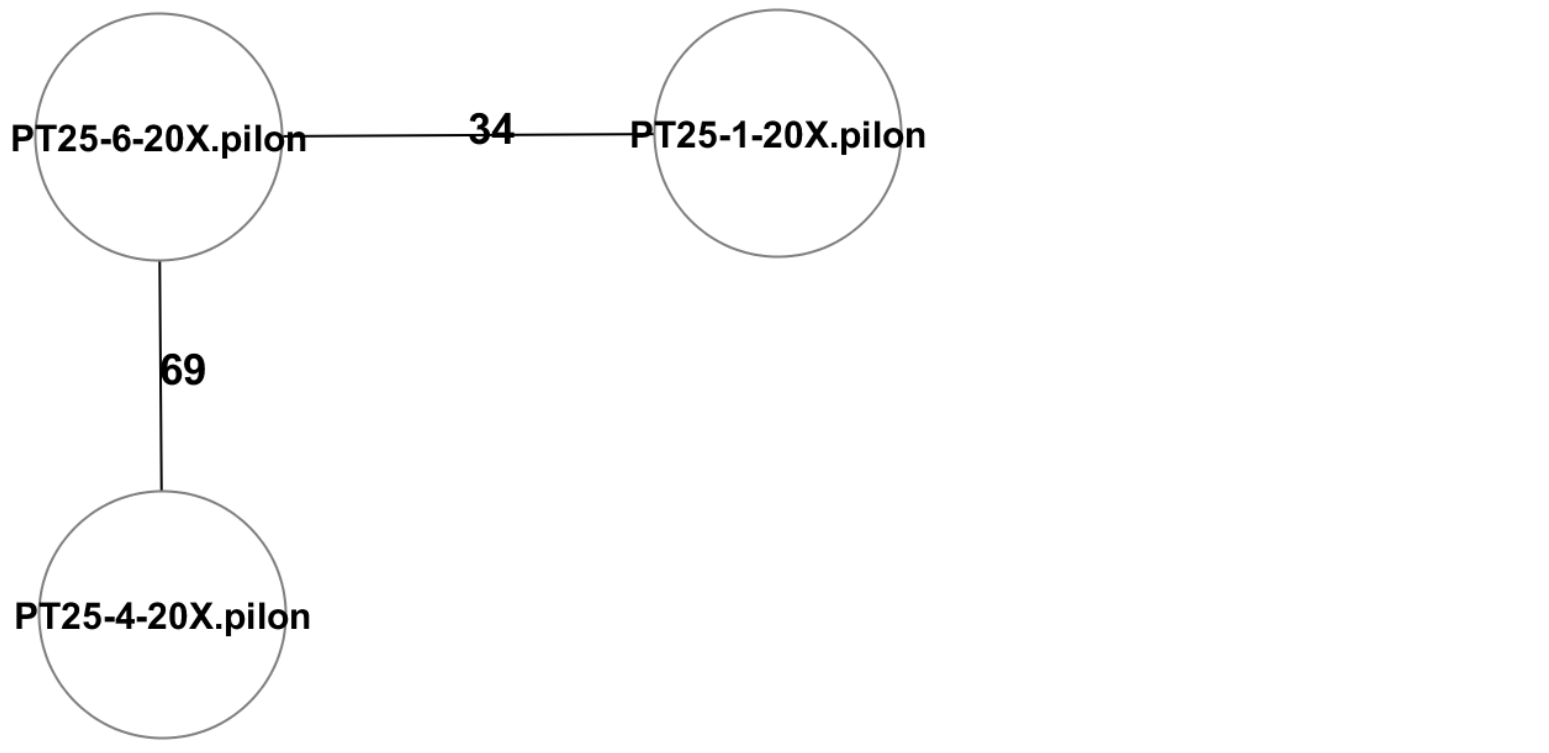

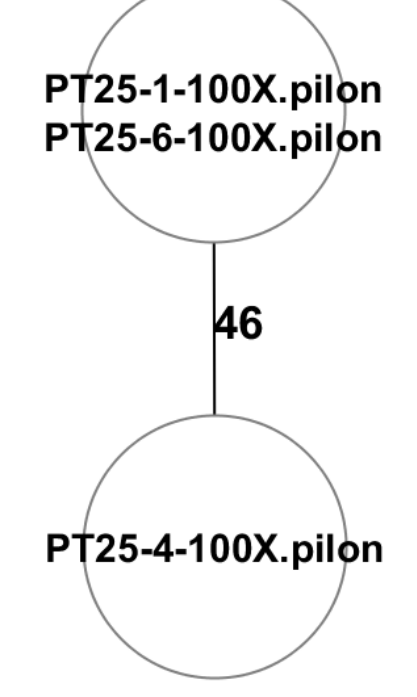

### **Would it work?**

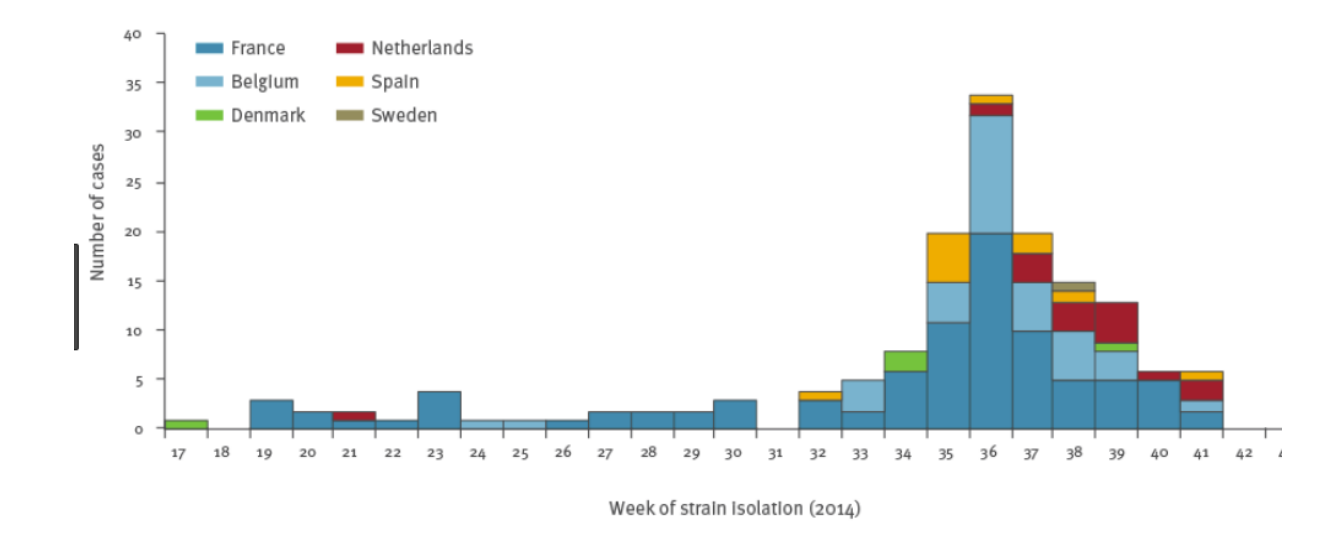

#### A multi-country outbreak (19 countries)

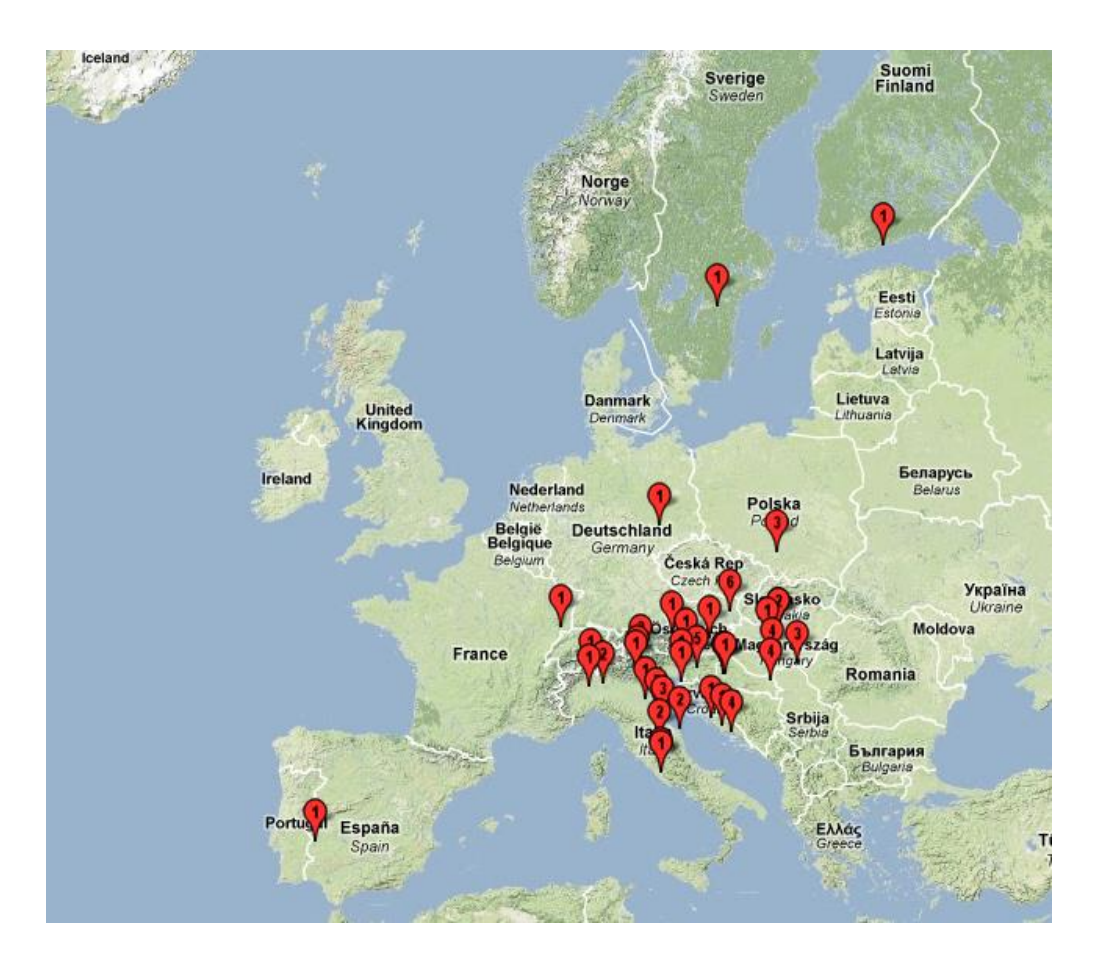

# **Summary**

• For Sanger, there is room for improvement

• For WGS, if not counting operator mix-ups when reporting, the results were very good

• If the analysis had been performed at one location using one pipeline – the WGS raw data would have produced 100% accurate STs and clustering results for 18/19 labs (IonTorrent data impossible or needs experience the EURL lacks?).

• When setting up a WGS pipeline you should keep in mind that coverage together with read quality can have a big impact for MLST-based methods.